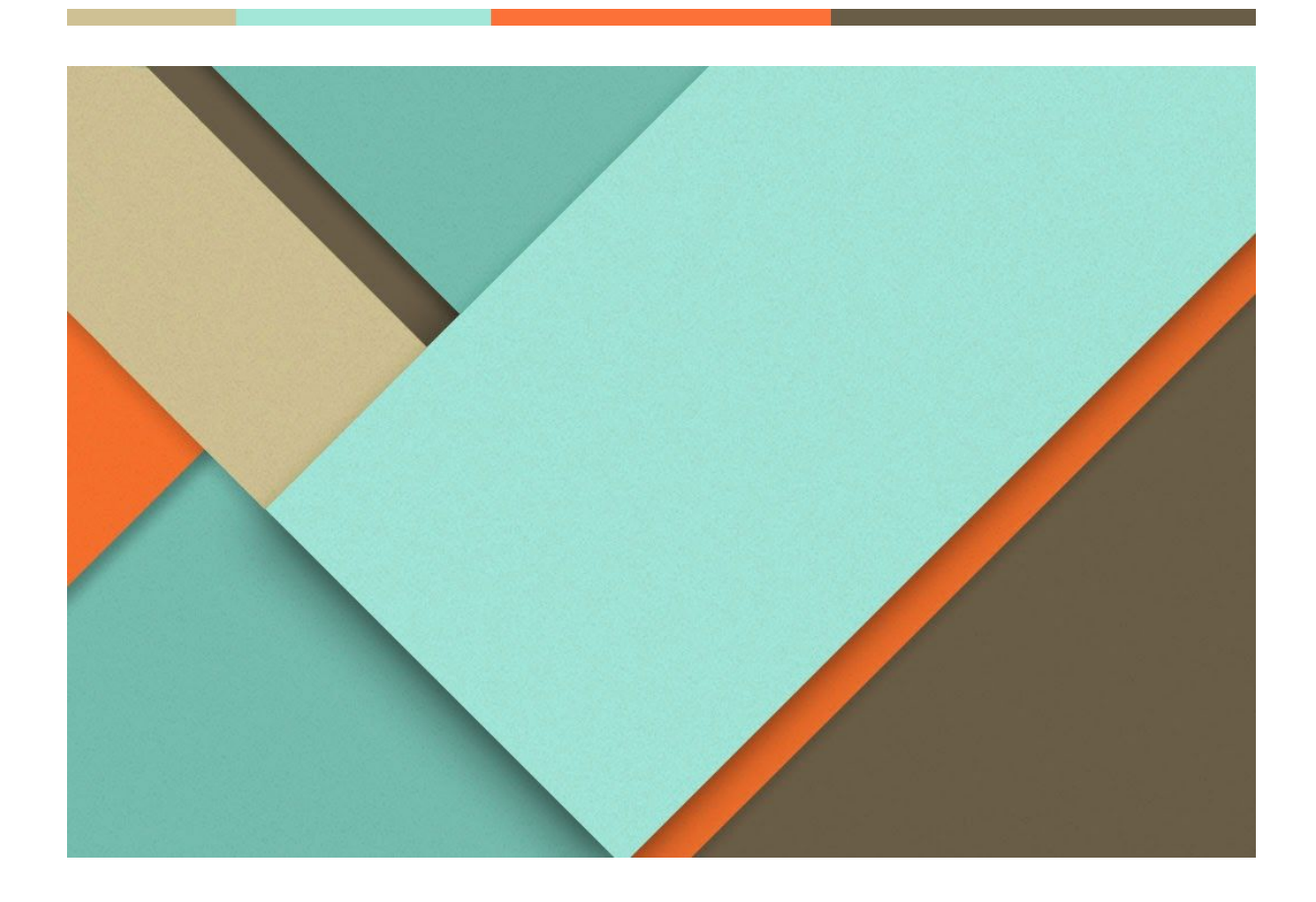

# **Mon Bon Devis**

Dossier Support V1.2

19.11.2018

─

Les Artisans Réunis 123 Votre rue 00000 Votre ville

## <span id="page-1-0"></span>**Gestion documentaire**

## <span id="page-1-1"></span>Versioning

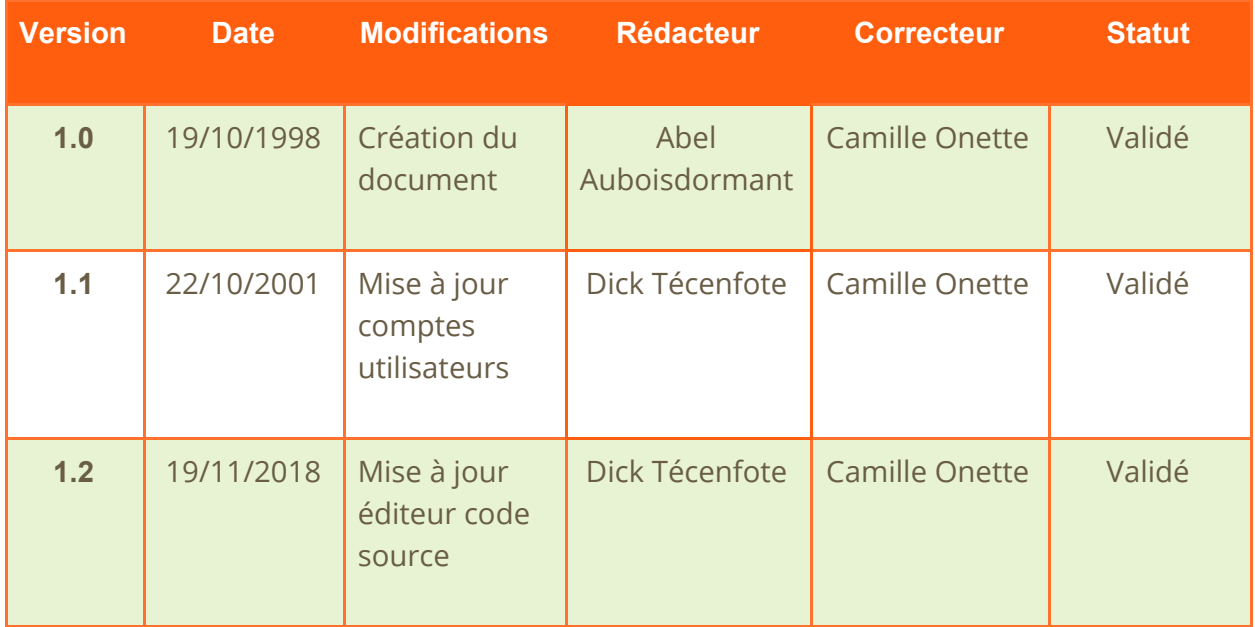

## <span id="page-1-2"></span>Liste de diffusion

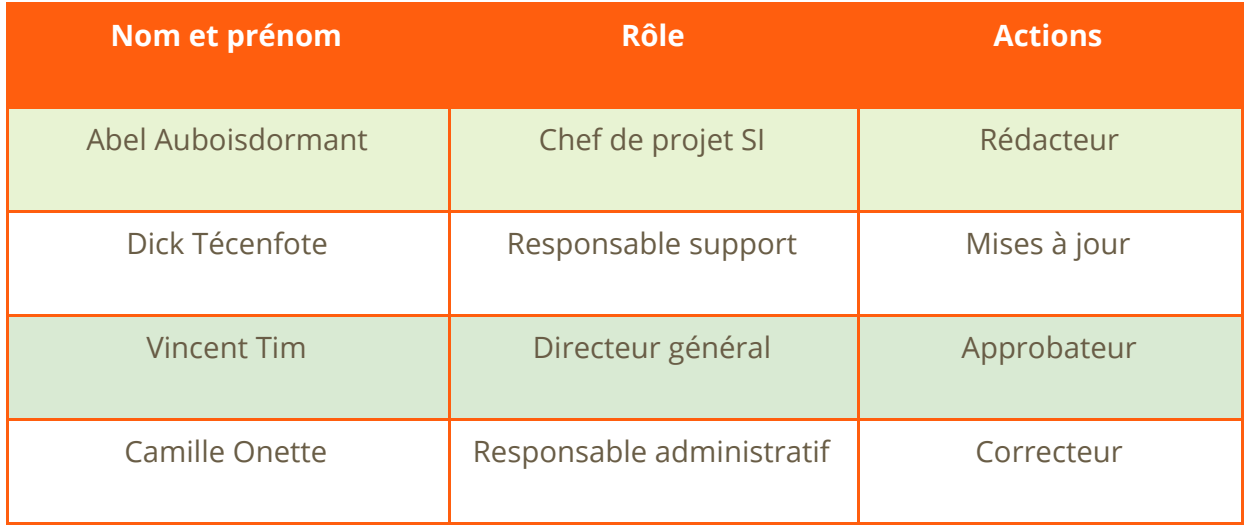

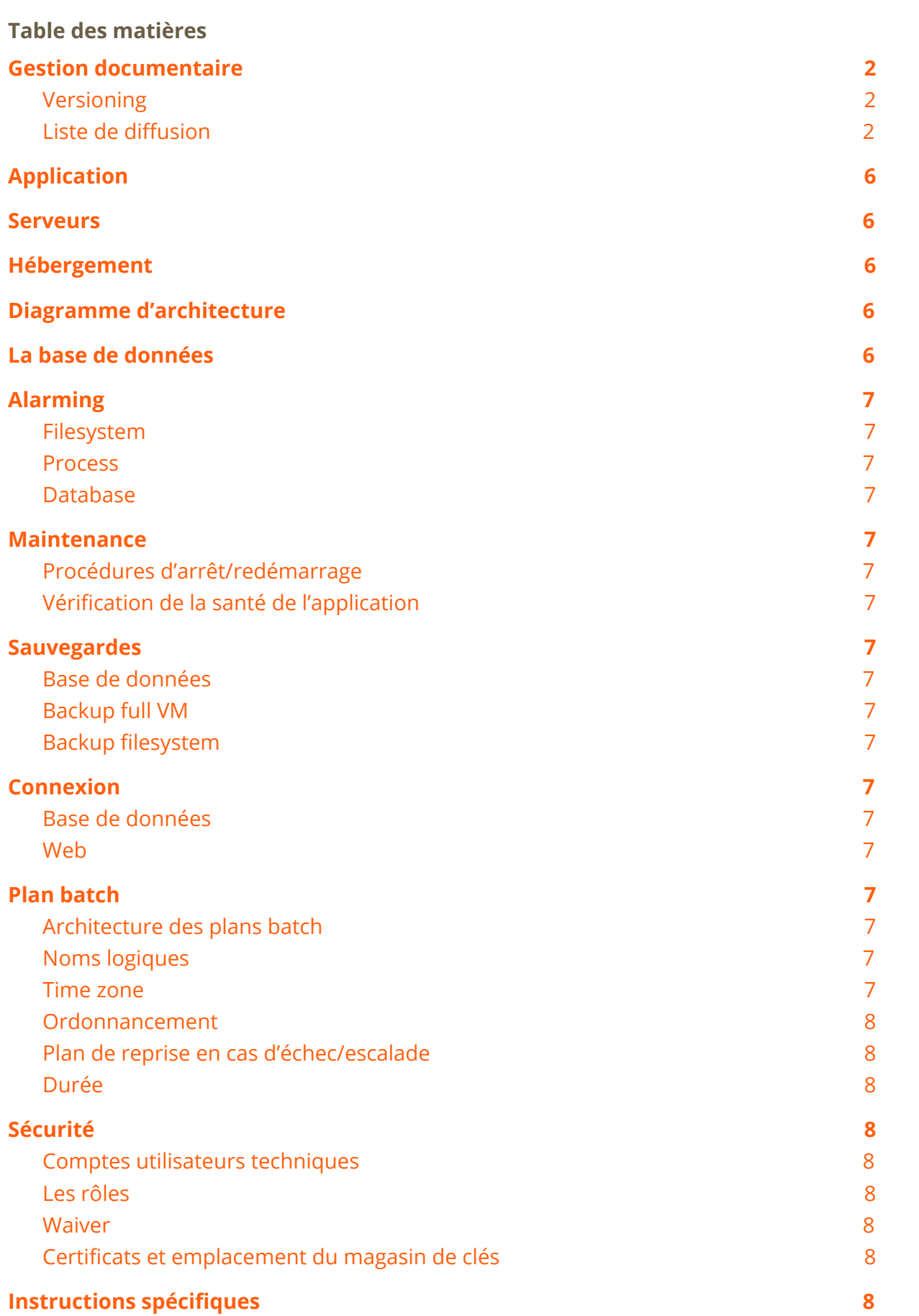

## <span id="page-3-0"></span>**Application**

"MonBonDevis" est un logiciel "interne" développé en **Visual Basic** s'appuyant sur une base de données **MS Access**.

Il permet de calculer des devis en s'appuyant sur la nature des travaux à réaliser et, suivant les cas, sur la surface à traiter en mètres carrés (crépis, peinture, carrelage, etc.), ou le volume en mètres cubes (terrasse, piscine, etc.).

L'exécutable est installé sur le serveur TSE de l'agence dans le répertoire D:\apps\dev. Il est accessible depuis les postes de travail des collaborateurs locaux par la **connexion bureau à distance.**

## **Code source**

#### ÉEditeur de code

L'éditeur de code utilisé pour le développement et la maintenance de MonBonDevis est Visual [Studio](https://code.visualstudio.com/) Code.

#### Gestionnaire de version

La gestion des versions est assurée par GitHub. Lien vers le repository : https://github.com/lar/MonBonDevis.

#### Déploiement

<span id="page-3-1"></span>Le déploiement des exécutables est réalisé sur les serveurs agence via Microsoft SCCM.

## **Serveurs**

- Les applications sont installées sur D:\apps\dev
- Les données sont installées sur E:\apps\data\dev
- Les fichiers de log et d'erreur sont dans : E:\apps\data\dev\log

*Les sections suivantes ne sont pas consultables :*

- *● Hébergement*
- *● Diagramme d'architecture*

## <span id="page-4-0"></span>**La base de données**

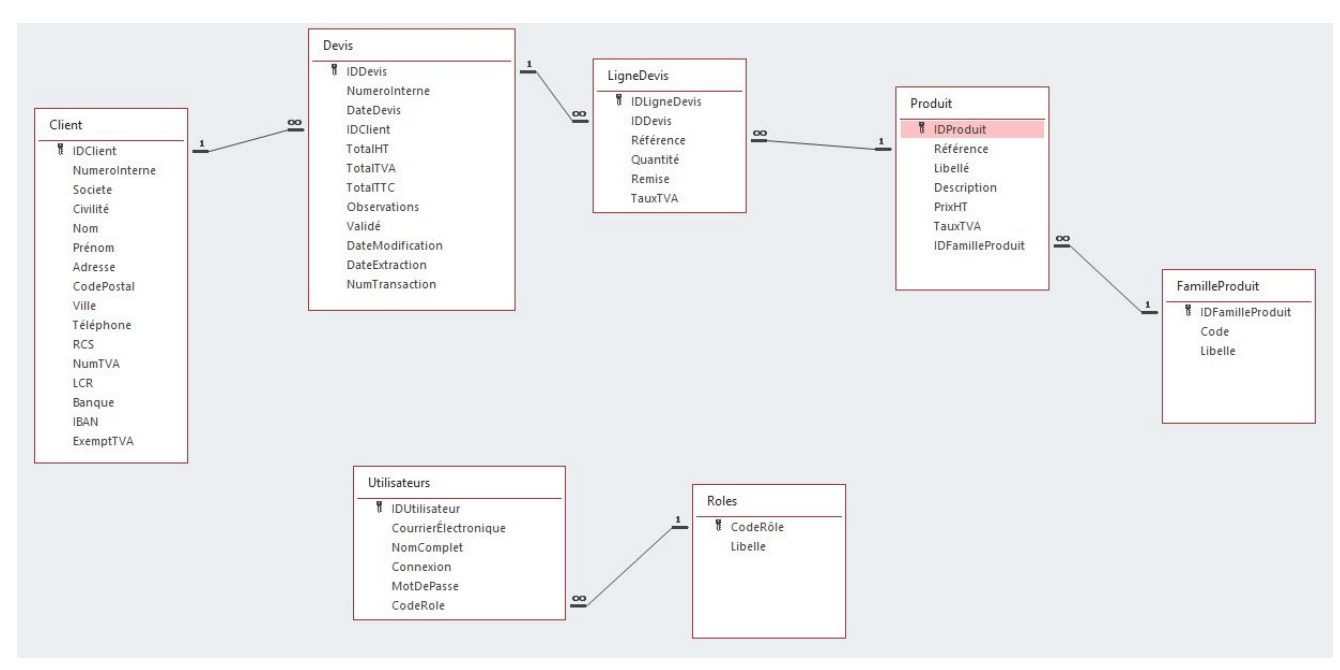

Lien vers la [documentation](https://drive.google.com/open?id=1g61HOQafIeMvqK5qUgBKs7TUIoFQIFFm) complète de la base de données

*Les sections suivantes ne sont pas consultables :*

- *● Alarming*
- *● Maintenance*
- *● Sauvegardes*
- *● Connexion*
- *● Plan batch*

## <span id="page-4-1"></span>**Sécurité**

### <span id="page-4-2"></span>Comptes utilisateurs techniques

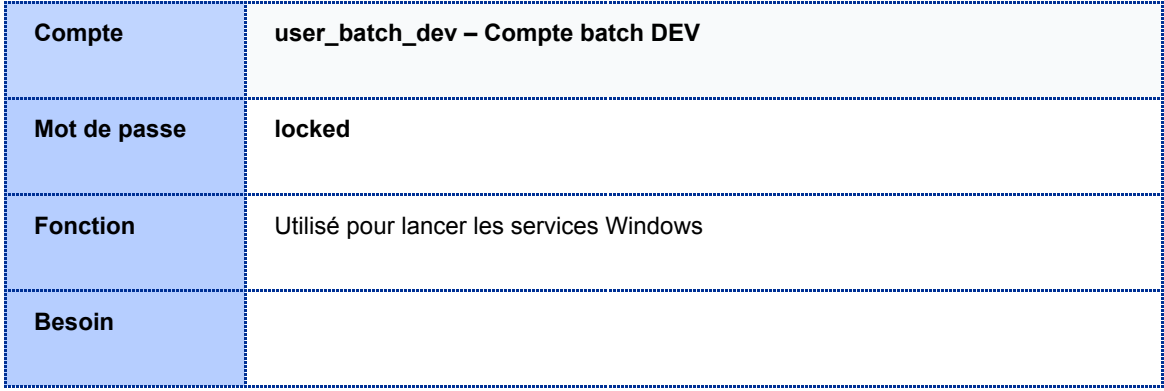

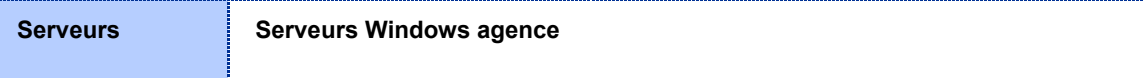

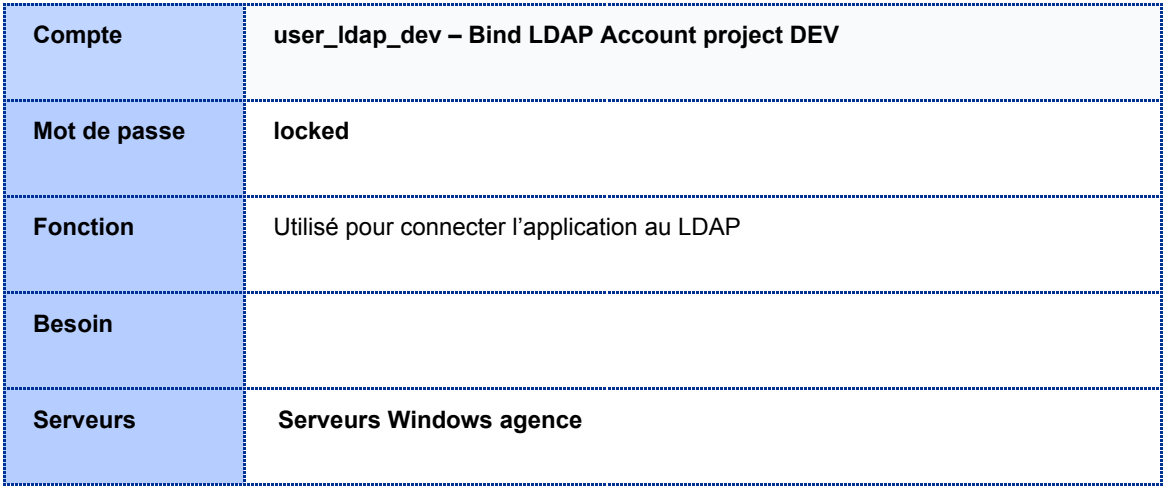

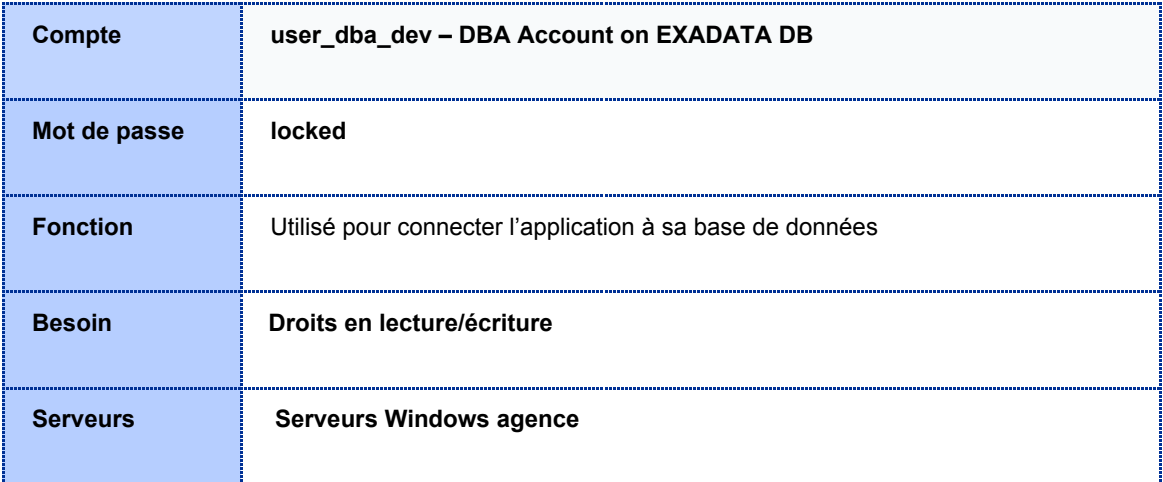

#### <span id="page-5-0"></span>Les rôles

Directeur d'agence

- Tableaux de bord
- Création/modification des clients/prospects
- Création/modification des devis
- Validation des devis

Assistant d'agence

- Visualisation et impression des devis
- Visualisation/modification des clients/prospects

**Commerciaux** 

- Création des devis
- Création d'un client/prospect
- Modification des clients/prospects de leur portefeuille
- Modification des devis de leur portefeuille

#### *Les sections suivantes ne sont pas consultables :*

- *● Sécurité*
	- *○ Waiver*
	- *○ Certificats et emplacement du magasin de clés*
- <span id="page-6-0"></span>*● Instructions spécifiques*